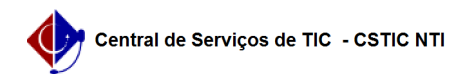

## [questão] - Como alterar a natureza de um processo (Restrito/Ostensivo)? 26/04/2024 20:31:34

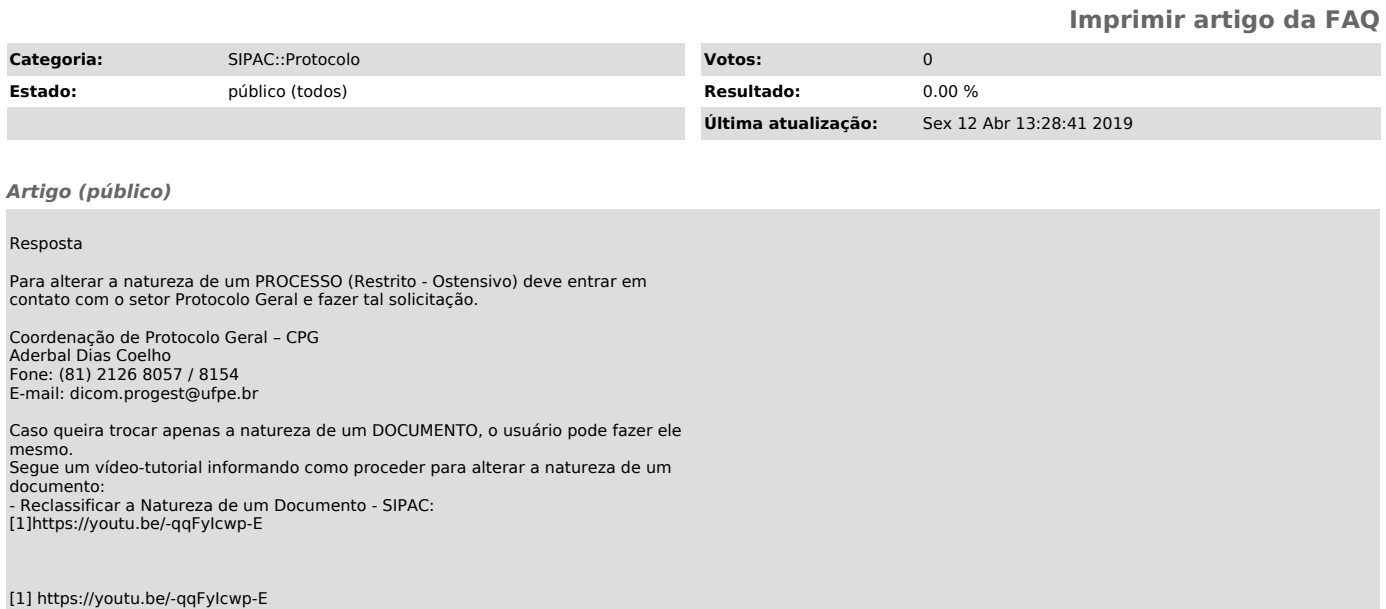